# **Foreman - Refactor #10106**

# **Make tests run in parallel**

04/09/2015 09:57 AM - Daniel Lobato Garcia

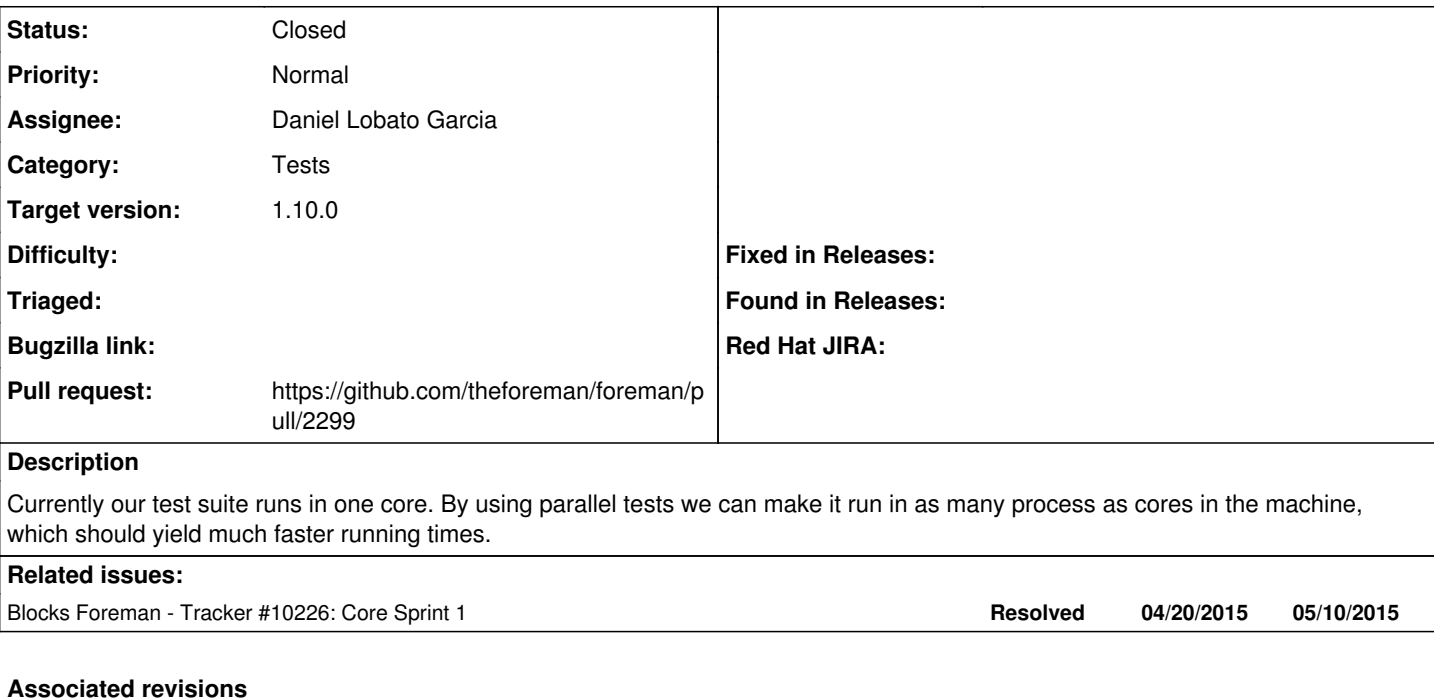

#### **Revision 9aadd812 - 09/09/2015 09:45 AM - Daniel Lobato Garcia**

Fixes #10106 - Make tests run in parallel

Run rake parallel:test to run tests in several processes. The gem will auto split the tests in as many cores as you have available.

Keep in mind running tests in parallel could highlight race conditions we would've missed otherwise, so some tests might to be fixed to ensure any process can pick it up and run it.

## **History**

## **#1 - 04/09/2015 10:12 AM - The Foreman Bot**

*- Status changed from New to Ready For Testing*

*- Pull request https://github.com/theforeman/foreman/pull/2299 added*

*- Pull request deleted ()*

## **#2 - 04/21/2015 01:34 PM - Eric Helms**

*- Blocks Tracker #10226: Core Sprint 1 added*

## **#3 - 09/09/2015 09:01 AM - Dominic Cleal**

*- translation missing: en.field\_release set to 63*

## **#4 - 09/09/2015 10:02 AM - Daniel Lobato Garcia**

*- Status changed from Ready For Testing to Closed*

*- % Done changed from 0 to 100*

Applied in changeset [9aadd812029f9f65444916cfb109e732306f03b3](https://projects.theforeman.org/projects/foreman/repository/foreman/revisions/9aadd812029f9f65444916cfb109e732306f03b3).